# **CORRENTES HARMÔNICAS CAUSADAS PELO MOTOR DE INDUÇÃO ALIMENTADO POR INVERSOR DE FREQUÊNCIA NO CONTEXTO DAS RECOMENDAÇÕES DA NORMA IEEE STANDARD 519-92**

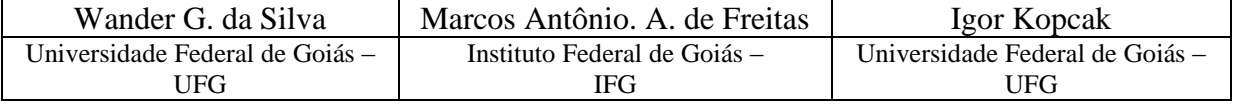

*Resumo* **– Este trabalho apresenta uma análise do conteúdo harmônico da corrente na linha de alimentação causada pelo acionamento do motor de indução trifásico alimentado por inversor de frequência, considerando-se a Norma IEEE 519-92. Foi desenvolvido um modelo do motor de indução alimentado por inversor de frequência no ambiente MATLAB/SIMULINK de forma a se obter a forma de onda das correntes na linha de alimentação através de simulação computacional. Resultados experimentais são também apresentados de forma a validar o modelo desenvolvido. Análise do conteúdo harmônico da corrente de linha revela a existência de uma elevada Taxa de Distorção Harmônica da corrente em relação aos limites estabelecidos pela Norma IEEC 519-92.**

*Palavras-Chave –* **Correntes Harmônicas; Inversor de Frequência; Motor de Indução.**

## **HARMONIC CURRENTS CAUSED BY THE INVERTER FED INDUCTION MOTOR WITHIN THE EYES OF THE IEEE 519-92 STANTARD**

*Abstract –* **This work presents an analysis of the line current harmonic currents caused by the three-phase induction motor fed by a frequency inverter in the eyes of the IEEE Standard 519-92. In order to obtain the line current waveform at the supply side, a MATLAB/SIMULINK model of the whole system was developed. In order to validate the developed model, simulation results are presented and compared to the experimental ones. An analysis of the supply side line current harmonics was carried out. The results reveal that the Total Harmonic Distortion levels are above the limits established by the IEEE 519-92 Standards.**

*Keywords –* **Frequency Inverter; Harmonic Currents; Induction Motor.**

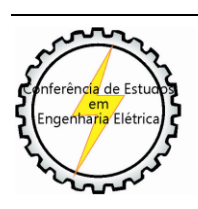

XI CEEL - ISSN 2178-8308 25 a 29 de novembro de 2013 Universidade Federal de Uberlândia - UFU Uberlândia - Minas Gerais - Brasil

## **I. INTRODUÇÃO**

Estima-se que os motores de indução – MI sejam responsáveis por mais de 50% do consumo de energia elétrica [1]. O desenvolvimento da eletrônica de potência nas últimas décadas aliado à diminuição dos custos de conversores estáticos tornou a utilização de inversores de frequência para acionamento do MI uma prática comum nas indústrias. Embora tenham sido desenvolvidos para o acionamento contínuo onde a velocidade do motor possa ser ajustada, os inversores de frequência tem sido utilizado até mesmo para a realização da partida dos motores de indução trifásicos, muitas vezes em substituição aos clássicos sistemas de partida suave [2-4]. Entretanto, a utilização de conversores para a realização da partida ou para o acionamento em regime contínuo pode causar degradação da qualidade da energia em sistemas elétricos [5].

K. L. Smith and L. Ran [5] apresentaram metodologias para determinação dos harmônicos de corrente causados pelo acionamento do MI por inversor de frequência. O espectro harmônico da corrente de linha no lado do alimentador foi também identificado. Neste trabalho, entretanto, além da apresentação de um modelo capaz de fornecer a forma de onda das correntes de linha cujo conteúdo harmônico se deseja obter, uma análise no contexto das recomendações práticas estabelecidas pela Norma IEEE 519-92 [6] será realizada. Para isto, foi desenvolvido um modelo computacional do motor de indução trifásico alimentado por inversor de frequência com modulação por largura de pulso – PWM e relação Volts/Hertz (V/F) constante [7], no ambiente MATLAB/SIMULINK® . O modelo possibilita a obtenção das principais formas de onda de interesse, especialmente a forma de onda da corrente de linha no lado do sistema alimentador. Para validação do modelo desenvolvido, resultados de simulação foram comparados a resultados experimentais obtidos em laboratório com o motor sendo alimentado por um inversor de frequência comercial. Foi ainda realizada uma análise do conteúdo harmônico da corrente de linha no lado do alimentador sob o ponto de vista estabelecido pela Norma IEEE 519-92, que define limites para a taxa de distorção harmônica em sistemas de distribuição até 69kV.

### **II. MODELAGEM DO MOTOR DE INDUÇÃO ALIMENTADO POR INVERSOR DE FREQUÊNCA**

Para a realização do acionamento do motor de indução com velocidade ajustável, fabricantes comercializam, principalmente, conversores indiretos de frequência conforme ilustrado na Figura 1. Nestes conversores o processo de conversão passa por um estágio intermediário em corrente contínua (*Link* CC) suprindo um inversor fonte de tensão (VSI).

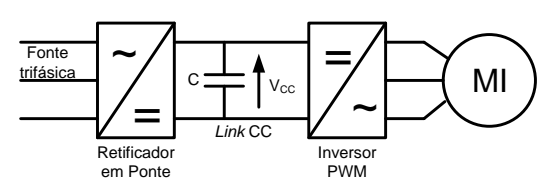

Fig. 1. Motor de Indução alimentado por inversor PWM VSI.

O modelo representado na Figura 1 foi desenvolvido no ambiente MATLAB/SIMULINK conforme ilustrado na Figura 2. O modelo é constituído de: i) fonte de alimentação trifásica, ii) retificador trifásico em ponte; iii) inversor de frequência com transistor tipo IGBT; iv) circuito gerador de pulsos para disparo das chaves (transistor) do inversor e controle PWM e v) motor de indução trifásico representado por grandezas de fase (modelo ABC) [8].

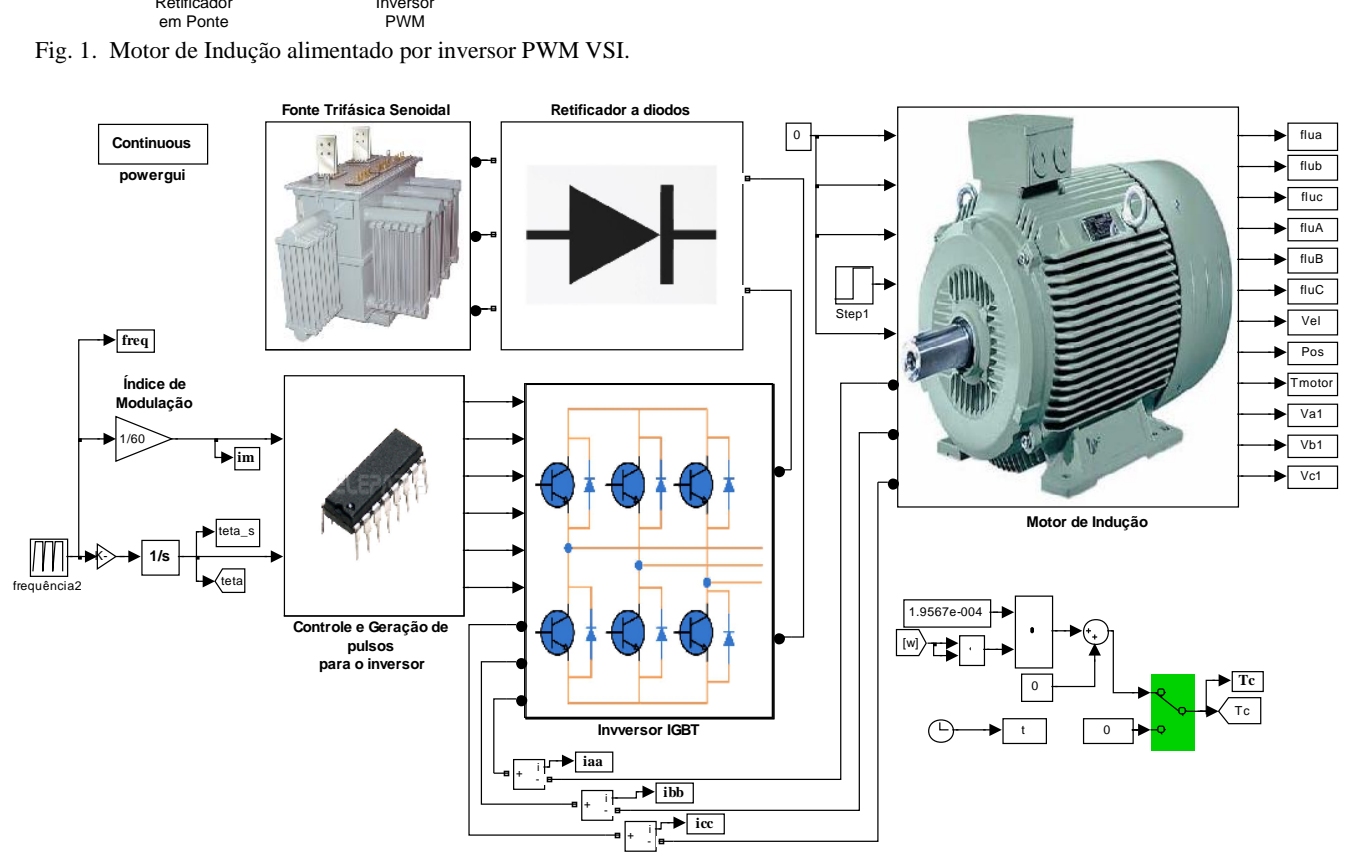

Fig. 2. Modelo MATLAB/SIMULINK do MI acionado por inversor de frequência e relação V/F constante.

#### **III. MONTAGEM EXPERIMENTAL**

Para a validação do modelo desenvolvido foram realizados testes utilizando-se um motor de indução trifásico comercial de rotor em gaiola alimentado por inversor de frequência cujos parâmetros são apresentados na Tabela I. Como carga, foi utilizado um freio eletromagnético ajustado de forma a aplicar carga nominal no motor de indução.

Os parâmetros do inversor foram ajustados de forma a proporcionar uma aceleração através da variação da tensão aplicada durante a partida bem como sua frequência, através do inversor, cuja duração foi parametrizada em 2s. No instante da partida foi aplicado um degrau de tensão equivalente a 8% da tensão nominal com frequência aproximadamente igual a 3 Hz. A partir deste instante, a tensão aplicada no MI foi elevada de forma linear durante 2s, tempo parametrizado para a conclusão da partida, quando então foi aplicada no motor tensão nominal (220V) na frequência desejada.

| Módulo<br>Inversor de<br>Frequência                                                        | Motor de Indução<br>Trifásico                                                                                                    | Carga<br>Acionada        |  |
|--------------------------------------------------------------------------------------------|----------------------------------------------------------------------------------------------------|--------------------------|--|
| Modelo:<br>$CFW-09-$<br>WEG.<br>Tensão de<br>alimentação:<br>220V<br>Frequência: 60<br>Hz. | Potência: 1,5CV (1,1kW)<br>Tensão de Alimentação:<br>220/380V<br>Número de pólos: 4<br>Fator de Potência: 0,82<br>Categoria: N<br>Rotação nominal: 1700 rpm<br>Resistência do estator: $5,76\Omega$<br>Resistência do rotor: $3,68\Omega$<br>Resistência de magnetização:<br>$2878.79\Omega$<br>Reatância de dispersão do<br>estator: $5,84\Omega$<br>Reatância de dispersão do rotor:<br>$6.75\Omega$<br>Reatância de magnetização:<br>$171,27\Omega$ | Freio<br>eletromagnético |  |

Tabela I - Informações do inversor e parâmetros do motor de indução utilizado.

#### **IV. RESULTADOS EXPERIMENTAIS E DE SIMULAÇÃO**

Foi realizada simulação computacional do modelo desenvolvido para o motor de indução trabalhando com carga nominal em regime permanente. A Figura 3 ilustra a forma de onda da corrente de linha do motor de indução obtida através de simulação. Na parte superior em uma janela de 4s, sua evolução desde a partida, concluída em 2s, bem como o regime permanente. Na parte inferior, uma ampliação no eixo do tempo nos instantes iniciais da partida evidenciando seu caráter senoidal em função da modulação PWM realizada no inversor.

Para fins de obtenção da forma de onda da corrente de linha em laboratório, foi utilizado um osciloscópio com uma ponteira de corrente de efeito Hall com um ganho de 0.1V/A. A Figura 4 ilustra a forma de onda da corrente de linha do motor obtida experimentalmente. Na parte superior, a forma de onda da corrente em uma janela de 4s, capaz de evidenciar a conclusão da partida realizada em 2s e sua condição em regime permanente. Na parte inferior, uma ampliação no eixo do tempo nos instantes iniciais da partida em uma janela de 100ms, evidenciando seu caráter senoidal.

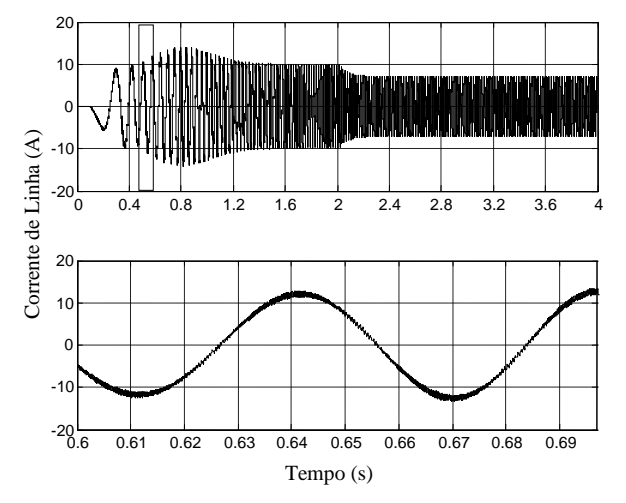

Fig. 3. Corrente de linha do MIT obtida através de simulação para frequência de 60 Hz com carga nominal; parte inferior: vista ampliada nos instantes iniciais da partida.

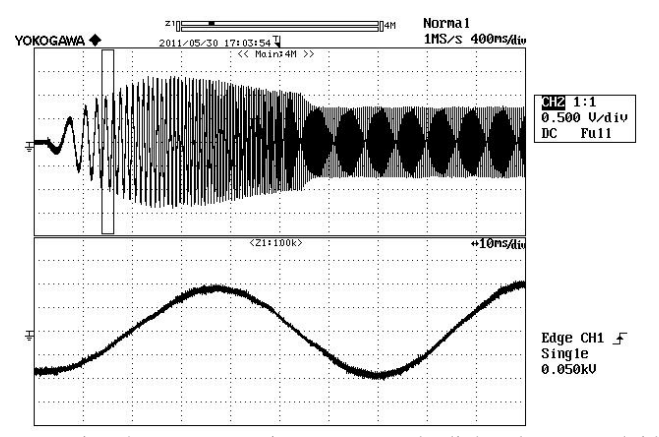

Fig. 4. Parte superior: corrente de linha do MIT obtida experimentalmente para frequência de 60 Hz com carga nominal; parte inferior: ampliação nos instantes iniciais da partida.

No lado da fonte supridora, o resultado da simulação do modelo computacional desenvolvido apresenta a corrente de linha causada pelo acionamento do motor conforme ilustrada na Figura 5. Na parte superior tem-se a corrente de linha em uma janela de 4s apresentando sua evolução desde a partida do motor de indução até sua entrada em regime, a partir de t=2s. Na parte inferior, uma ampliação no eixo do tempo nos instantes iniciais da partida evidenciando seu caráter não senoidal.

A Figura 6, por sua vez, ilustra a forma de onda da corrente de linha na fonte supridora, obtida experimentalmente. Da mesma forma, na parte superior temse a forma de onda da corrente em uma janela de 4s, desde a partida do motor de indução até sua entrada em regime permanente. Na parte inferior, uma ampliação no eixo do tempo em uma janela de 100ms evidenciando seu caráter não senoidal.

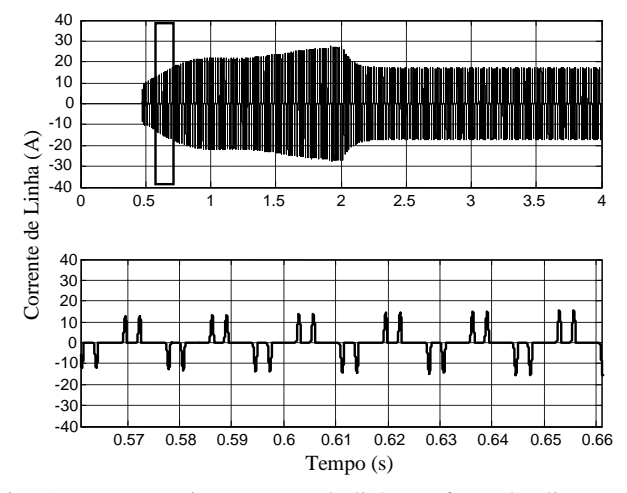

Fig. 5. Parte superior: corrente de linha na fonte de alimentação obtida através de simulação para frequência de 60 Hz e carga nominal; parte inferior: ampliação nos instantes iniciais da partida.

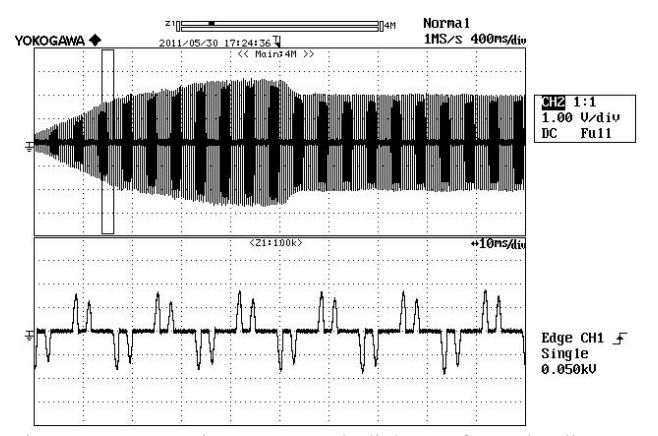

Fig. 6. Parte superior: corrente de linha na fonte de alimentação obtida experimentalmente para frequência de 60 Hz e carga nominal; parte inferior: ampliação nos instantes iniciais da partida.

## **V. CONTEÚDO HARMÔNICO**

A característica não senoidal da corrente de linha no lado da fonte de alimentação apresenta o conteúdo harmônico

mostrado na Figura 7, cujo espectro foi obtido a partir da aplicação da Transformada de Fourier na forma de onda da corrente de linha detalhada na parte inferior da Figura 5.

A Figura 8, por sua vez, apresenta o espectro harmônico da corrente de linha na fonte de alimentação obtida a partir dos resultados experimentais. Para fins de comparação, foi selecionada parte da forma de onda da corrente de linha apresentada na Figura 6, representando uma janela de 80ms nos instantes iniciais da partida, equivalentes ao intervalo considerado para obtenção do espectro harmônico a partir dos resultados de simulação.

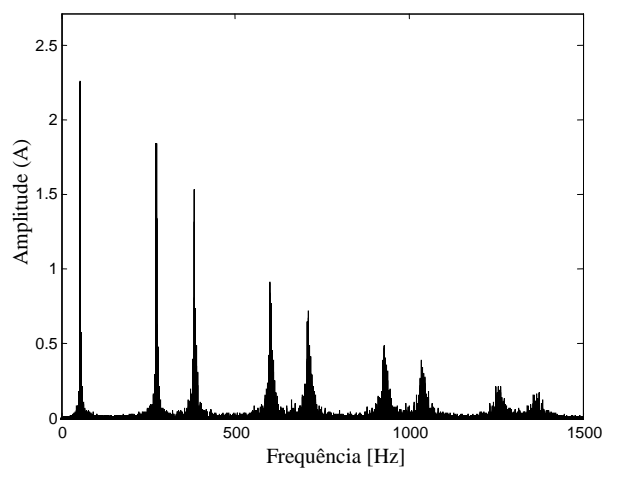

Fig. 7. Espectro harmônico da corrente de linha no lado da alimentação para o motor operando a 60 Hz com carga nominal, obtida a partir dos resultados de simulação.

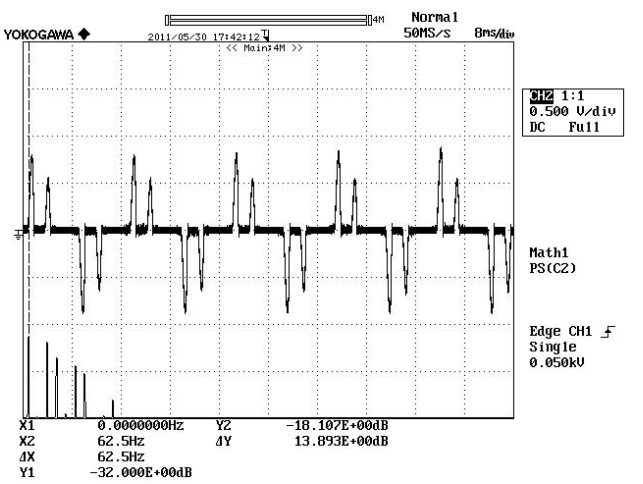

Fig. 8. Corrente de linha nos instantes iniciais da partida do MIT em uma janela de 80ms e seu espectro harmônico com destaque para a componente fundamental em 62,5Hz.

Como pode ser observado, o resultado obtido através do osciloscópio é dado em Decibel (dB), que pode ser convertido para seu valor real em Ampère (A) utilizando-se a relação a seguir.

$$
G_{(dB)} = 20 \log \frac{v_2}{v_1} \tag{1}
$$

Onde:

 $G<sub>(dB)</sub> =$  Ganho do sinal em deciBel.

 $V_2$  = Valor do sinal de tensão em Volts.  $V_1$  = Valor do sinal de referência em Volts.

Convertendo-se os valores obtidos em dB para o correspondente valor em A para a magnitude das frequências harmônicas, pode-se então comparar os valores obtidos experimentalmente com aqueles obtidos através de simulação computacional. Os resultados são apresentados na Tabela II. É importante, porém, destacar que embora tenha sido selecionada uma janela nos instantes iniciais da partida, isto é, ainda em regime transitório, a forma de onda da corrente em regime permanece a mesma, porém, com amplitude distinta.

| racent in Especiro numerale da contente de minut |                                 |                              |  |  |  |  |  |
|--------------------------------------------------|---------------------------------|------------------------------|--|--|--|--|--|
| Ordem harmônica                                  | Amplitude (A)<br>(Experimental) | Amplitude (A)<br>(Simulação) |  |  |  |  |  |
| 1 (fundamental)                                  | 1,76                            | 2,25                         |  |  |  |  |  |
| 5                                                | 1,58                            | 1,80                         |  |  |  |  |  |
|                                                  | 1,17                            | 1,50                         |  |  |  |  |  |
| 11                                               | 1,00                            | 0,95                         |  |  |  |  |  |
| 13                                               | 0.86                            | 0.75                         |  |  |  |  |  |
| 17                                               |                                 | 0,50                         |  |  |  |  |  |
| 19                                               | 0.52                            | 0,40                         |  |  |  |  |  |

Tabela II - Espectro harmônico da corrente de linha.

Foi observada uma pequena diferença na magnitude das componentes harmônicas de corrente obtidas através de simulação quando comparadas com aquelas obtidas experimentalmente. Esta diferença se deu em função da dificuldade de se ajustar de forma precisa os parâmetros da carga utilizada durante a simulação para representar fielmente aquela utilizada experimentalmente (freio magnético).

### **VI. ANÁLISE SEGUNDO A NORMA IEEE 519-92**

A Norma IEEE 519-1992 [6] apresenta as recomendações práticas para consumidores individuais de energia elétrica que estejam conectados a um barramento denominado de Ponto de Acoplamento Comum – *Point of Common Coupling* (PCC).

A distorção harmônica total de um determinado sistema é função da injeção de correntes harmônicas e depende da potência instalada dos consumidores ou cargas. Neste contexto, a prática recomendável é de se limitar as correntes harmônicas de consumidores individuais em função de sua magnitude. Desta forma e, no caso de um sistema isolado, o tamanho de um consumidor ou de uma determinada carga é definido em função da capacidade de corrente de curtocircuito – *Short-Circuit Ratio* (SCR) no PCC. Os limites de distorção harmônica de correntes para sistemas de distribuição de 120 até 69000 V são apresentados na Tabela III. Portanto, de acordo com a Norma IEEE 519-92, torna-se necessário o conhecimento da capacidade de corrente de curto-circuito no PCC da instalação bem como do cálculo da Taxa de Distorção Harmônica (THD) da corrente de linha na fonte de alimentação.

Em conformidade com a referida norma, a distorção harmônica deve calculada de acordo com a expressão a seguir, onde I<sub>n</sub> representa a ordem harmônica da corrente.

$$
THD = \frac{\sqrt{I_2^2 + I_3^2 + I_4^2 + I_5^2 + \dots + I_n^2}}{I_1}
$$
 (2)

Tabela III - Limites de distorção de corrente para sistemas de distribuição de 120 V até 69 kV de acordo com o IEEE Std 519- 1992 [6].

| Máxima Distorção Harmônica de<br>Corrente em relação à $I_L$ (%) |              |       |               |              |             |      |  |  |  |
|------------------------------------------------------------------|--------------|-------|---------------|--------------|-------------|------|--|--|--|
| Ordem Harmônica Individual (harmônicos ímpares)                  |              |       |               |              |             |      |  |  |  |
| $I_{SC}/I_L$                                                     | $\langle 11$ | 11≤h≤ | $17 \leq h <$ | $23 \le h <$ | $35 \leq h$ | TDD  |  |  |  |
|                                                                  |              | 17    | 23            | 35           |             |      |  |  |  |
| $< 20*$                                                          | 4,0          | 2,0   | 1,5           | 0,6          | 0.3         | 5,0  |  |  |  |
| 20 < 50                                                          | 7,0          | 3.5   | 2.5           | 1,0          | 0.5         | 8,0  |  |  |  |
| 50 < 100                                                         | 10,0         | 4,5   | 4,0           | 1,5          | 0.7         | 12,0 |  |  |  |
| 100<1000                                                         | 12,0         | 5.5   | 5,0           | 2,0          | 1,0         | 15,0 |  |  |  |
| >1000                                                            | 15,0         | 7,0   | 6,0           | 2,5          | 1,4         | 20,0 |  |  |  |

Assim, para a corrente cujo conteúdo harmônico é apresentado na Tabela II, tem-se que, para o resultado de simulação, a THD calculada foi de 135,7%. Para a corrente obtida experimentalmente, a THD foi de 120,6%.

Para avaliação dos limites constantes na Tabela III, deve-se considerar o valor da corrente de curto-circuito, I<sub>sc</sub>, de forma a possibilitar a determinação da razão  $I_{\rm sc}/I_{\rm L}$ . Neste caso, em não se conhecendo a capacidade de corrente de curto-circuito do barramento, considerou-se o barramento de tensão – PCC com uma razão  $I_{sc}/I_{L}$ >1000, o que representa um barramento capaz de admitir a maior taxa de distorção harmônica. Nesta condição, o limite para THD seria de **15%** (maior tolerância), enquanto que o menor THD calculado foi consideravelmente superior (THD = 120,6%) excedendo, portanto, o maior limite recomendado pela norma.

O Módulo 8 dos Procedimentos de Distribuição de Energia Elétrica no Sistema Elétrico Nacional – PRODIST, regulamentado pela Resolução Normativa ANEEL nº 424/2010 [9], encontra-se em vigor deste janeiro de 2011 e estabelece os limites para distorções harmônicas de tensão apenas. Portanto, praticamente não há qualquer restrição em relação ao uso de inversores de frequência para o acionamento de motores de indução, mesmo que a THD da corrente de linha na fonte alimentadora seja superior àquelas estabelecidas pela Norma IEEE 519-92.

Segundo esta resolução normativa [9], só haveria restrição ao uso dos inversores de frequência se o nível de distorção harmônica da fosse capaz de provocar distorção na forma de onda da tensão no PCC.

#### **VII. CONCLUSÃO**

Este trabalho apresentou uma modelagem do acionamento do motor de indução através de inversor de frequência no ambiente MATLAB/SIMULINK com o objetivo de se obter a forma de onda da corrente de linha do sistema alimentador. Foram apresentados resultados experimentais capazes de comprovar a validade do modelo computacional desenvolvido.

A partir dos resultados de simulação foi possível a

identificação do conteúdo harmônico da corrente gerada pelo do motor de indução alimentado por inversor de frequência, possibilitando assim sua comparação com resultados obtidos experimentalmente. Foi realizada uma análise dos resultados tomando-se como base os valores estabelecidos pela Norma IEEE 519-92, evidenciando uma taxa de distorção harmônica da corrente na fonte superior aos limites ali recomendados. Embora as recomendações da referida norma não sejam obrigatórias e se aplicam apenas em sistemas de distribuição, representa uma referência a ser observada.

O Módulo 8 do PRODIST não estabelece limites para taxas de distorção harmônica de corrente, mas de tensão apenas, portanto, não há restrição quanto ao acionamento do motor de indução por inversor de frequência, mesmo que a THD da corrente seja superior aos limites estabelecidos pela norma americana.

## **VIII. REFERÊNCIAS**

- [1] K. L. Smith and L. Ran, "PWM drives: Voltage-type harmonic sources in power systems", *IEE Proc. Genr. Transmis. Distrib.*, Vol. 145, No. 3, May 1998.
- [2] A. Guinart, J. S. Camilleri and G. Pesse, "Thyristor Controlled AC Induction Motors using a Discrete Frequency Control Method", *Proceedings of the IEEE Twenty-Ninth Southeastern Symposium on System Theory*, 1997.
- [3] R. Natarajan, V. K. Misra, and Mathew Oommen, "Time Domain Analysis of Induction Motor Starting Transients", *Proceedings of the Twenty-First Annual North-American Power Symposium*, 1989.
- [4] Venkata V. Sastry, M. Rajendra Prasad, T. V. Sivakumar, "Optimal Soft Starting of Voltage-Controlled-Fed IM Drive Based on Voltage Across Thyristor", *IEEE Trans. On Power Electronics*, Vol 12, no. 6, Nov. 1997.
- [5] A. Dell'Aquila, A. Lassandro and P. Zancheta, "Modeling of Line Side Harmonic Currentes Produced by Variable Speed Induction Motor Drives", *IEEE Transactions on Energy Conversion*, Vol. 13, no. 3, Sep. 1998.
- [6] *IEEE Recommended Practices and Requirements for Harmonic Control in Electrical Power System*, IEEE-519-92, NY, 1993.
- [7] R. Krishan, *Electric Motor Drives – Modeling, Analysis and Control*, Upper Saddle River, New Jersey, 2001, Prentice Hall.
- [8] Ivo Barbi, *Teoria Fundamental do Motor de Indução*, 1985, Editora da UFSC.
- [9] ANEEL, *Procedimentos de Distribuição de Energia Elétrica no Sistema Elétrico Nacional – PRODIST, Módulo 8 – Qualidade da Energia Elétrica, Resolução Normativa nº 424/2010, 2010*. Disponível em: http://www.aneel.gov.br/arquivos/PDF/Modulo8\_Revisa o\_2.pdf.

## **DECLARAÇÃO**

Os autores deste trabalho declaram que os resultados aqui apresentados foram publicados no Brazilian Power Electronics Conference – COBEP 2013, realizado de 27 a 31 de outubro de 2013 em Gramado – RS.